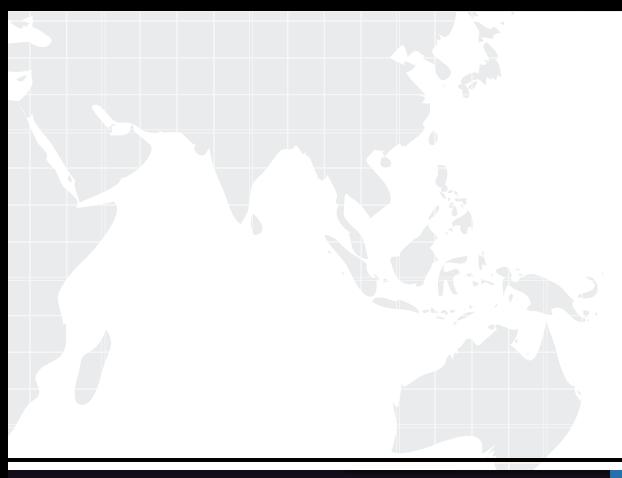

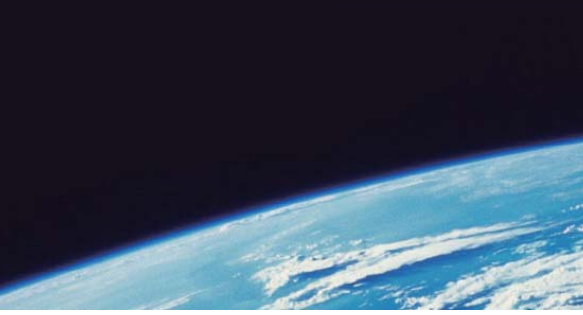

## **ITTEST QUESTION & ANSWER**

Guías de estudio precisos, Alta tasa de paso!

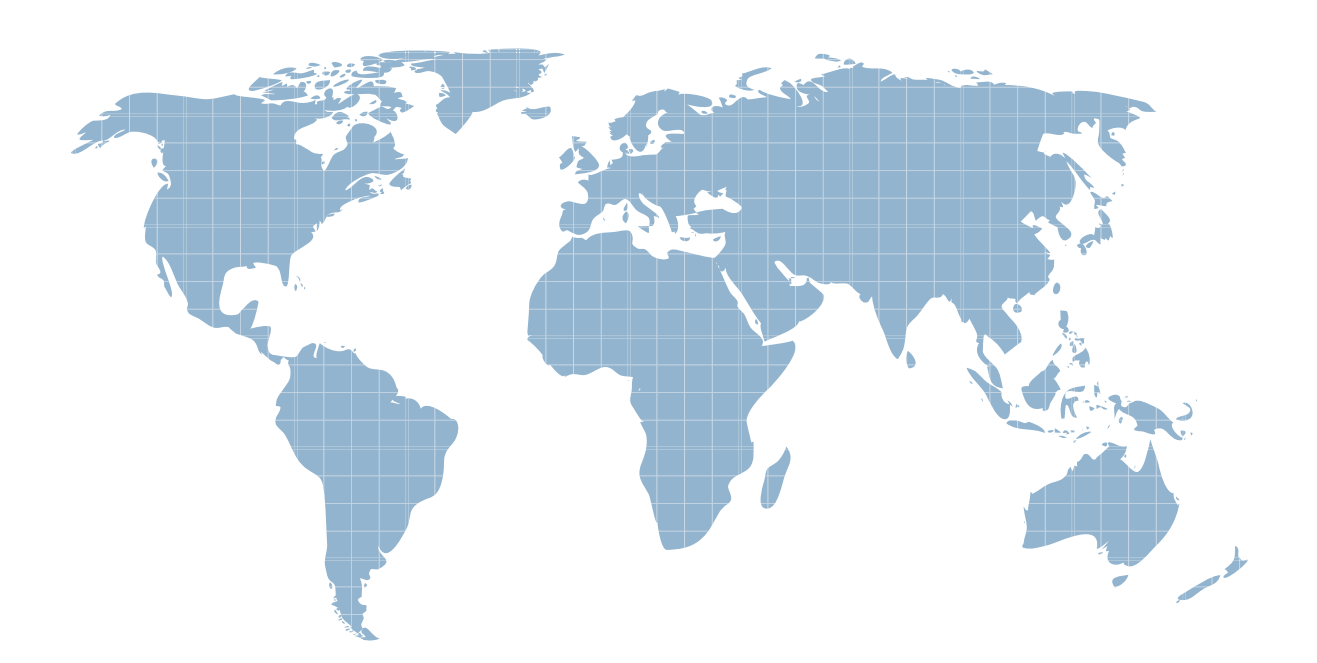

Ittest ofrece información actualizada de forma gratuita en un año!

http://www.ittest.es/

## **Exam** : **NS0-170**

## **Title** : Network Appliance **NetCache**

## **Version** : Demo

1. A complete listing of Network Appliance support centers is available at \_\_\_\_\_.

A. [www.netapp.com](http://www.netapp.com) 

B. ftp.netapp.com

C. now.netapp.com

D. NetCache online help Answer: C

2. The NetCache appliance may be used for all of the following EXCEPT \_\_\_\_\_.

A. HTTP URL filtering

B. SMTP proxy

C. DNS caching

D. NFS caching Answer: B

3. Which TWO vendors?content filtering databases are supported on the NetCache?

A. SurfControl

B. WebWasher

C. Secure Computing

D. TrendMicro Answer: BC

4. Which one of the following services is not a service supported by ICAP?

A. Virus scanning of content received through HTTP.

B. Virus scanning of email content

C. URL filtering

D. Active content stripping Answer: B

5. Network Appliance field alerts \_\_\_\_\_\_\_ and \_\_\_\_\_\_\_\_\_.

A. are available at ["www.netapp.com"](http://www.netapp.com") 

B. may be received via email

C. are available at "now.netapp.com"

D. replace autosupport Answer: BC

6. Network Appliance maintains a record of customer product information on the NOW site and this data is \_\_\_\_\_\_ .

A. available to anyone with NOW access

- B. only available to authorized users
- C. available only during business hours

D. only available to NetApp support staff Answer: B

7. Which one of the following NetCache appliances has a maximum storage capacity of 504G Bytes?

A. C1200

B. C2100

C. C6200

D. All the above Answer: B

8. Which TWO of the following statements are equivalent?

A. set config.http.ports "8080" "8081"

B. set config.http.ports \\ 8080

 $\mathcal{N}$ 

C. set config.http.ports // 8080 , 8081 \\

D. set config.http.ports "8080 , 8081" Answer: AB

9. Which one of the following methods can be used to manage the NetCache appliance but cannot be used to access the Command Line Interface (CLI)?

A. Console

B. Telnet

C. rsh

D. HTTP Answer: D

10. Which command would you use to see the available option choices for the show config.http.acl command? The community of the community of the community of the community of the community of the community of the community of the community of the community of the community of the community of the community of the commu

A. help

B. show config.http.acl.?

C. config.acl help

D. help config.acl Answer: B

11. When configuring a NetCache as a reverse proxy, you must \_\_\_\_ .

A. write one or more acceleration rules

B. reconfigure the client's browser

C. write one or more ACLs

D. have an acceleration license Answer: A

12. When configured as an accelerator, the NetCache appliance is typically located close to the \_\_\_\_\_\_.

A. client(s)

B. gateway

C. server

D. resolver Answer: C

13. The traceroute command is used to \_\_\_\_ .

A. report interface activity in Kbps

B. show the state of each interface

C. print the route packets take to a network host

D. display a list of active sockets for each protocol Answer: C

14. You must \_\_\_ to reach the NetCache firmware prompt ("OK prompt").

A. press Esc

B. enter the halt command

C. set the environment variable, floppy-boot?, to off

D. enter the prompt command Answer: B

15. The \_\_\_\_\_ command displays performance statistics, such as the current CPU usage, the amount of network I/O, and the amount of disk I/O.

A. ifstat

B. netstat

C. stat and the contract of the contract of the contract of the contract of the contract of the contract of the contract of the contract of the contract of the contract of the contract of the contract of the contract of th

D. sysstat Answer: D

16. The NetCache appliance's clock can \_\_\_\_\_\_\_\_ and \_\_\_\_\_\_\_\_<br>A. NOT be synchronized with a remote server

B. be synchronized with NTP servers

C. be synchronized with Windows domain controllers

D. be synchronized with RDATE servers Answer: BD

17. Which one is the CLI equivalent command for installing, committing, and rebooting a NetCache software image from the NetCache GUI assuming the server path is<http://10.1.1.1/nc-image.zip?>

A. install<http://10.1.1.1/nc-image.zip>

B. download -i -c -r<http://10.1.1.1/nc-image.zip>

C. install -dcr<http://10.1.1.1/nc-image.zip>

D. download -icr<http://10.1.1.1/nc-image.zip> Answer: C

18. Which one of the following access methods will maintain boot messages across reboots?

A. SSH

B. RSH

C. Telnet D. Console Answer: D

19. The backup/restore options in the Maintenance section of the Appliance Manager are used to backup and restore  $\_\_\_\_\_\$ .

A. log files only

- B. configuration files only
- C. log files and configuration files

D. specified cached data Answer: B

20. The console password can only be changed via \_\_\_\_\_\_.

A. floppy disk

B. the console **B.** The console **B.** The console **B.** The constant of the console **B.** The console **B.** The console **B.** The console **B.** The console **B.** The console **B.** The console **B.** The console **B.** The console **B.** 

C. rsh

D. the Appliance Manager Answer: B